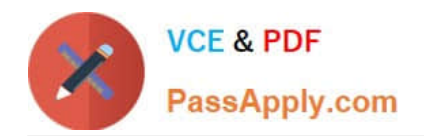

# **1Z0-1068-20Q&As**

Oracle CX Commerce 2020 Implementation Essentials

## **Pass Oracle 1Z0-1068-20 Exam with 100% Guarantee**

Free Download Real Questions & Answers **PDF** and **VCE** file from:

**https://www.passapply.com/1z0-1068-20.html**

100% Passing Guarantee 100% Money Back Assurance

Following Questions and Answers are all new published by Oracle Official Exam Center

**C** Instant Download After Purchase **83 100% Money Back Guarantee** 365 Days Free Update 800,000+ Satisfied Customers

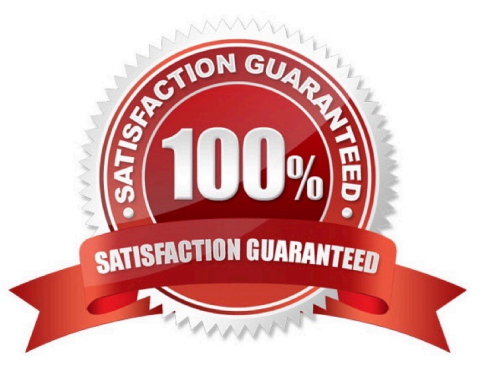

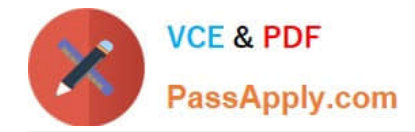

#### **QUESTION 1**

After a year running their sites on Commerce Cloud, an international company has changed the URL patterns for both the product and collection pages across multiple languages. The product page URL pattern has been updated to use a queryable URL slug. The collection page URL pattern has been updated by translating the string `category\\' into each language, but retained the same structure with no queryable URL slug.

Which set of actions should the company take on the URL Patterns tab to complete the process?

- A. Deselect Auto Redirect and click the Build URL Slugs button for the collection page
- B. Deselect Auto Redirect and click the Build URL Slugs button for the product page
- C. Select Auto Redirect and click the Build URL Slugs button for the product page
- D. Select Auto Redirect for collections, deselect it for products, and click the Build URL Slugs buttons

#### Correct Answer: D

Reference: https://docs.oracle.com/cd/E97801\_04/Cloud.19B/UsingCC/html/ s0802customizeurlpatterns01.html

#### **QUESTION 2**

A company has two sites. Site A is the default site and has English as the default language and German as an additional language. Site B has German as the default language. The company needs to provide metadata in both languages.

After creating the products in English, which action can the company take to have metadata in both German and English?

A. On the Metadata tab, add the German translations in addition to the English metadata

- B. On the Metadata tab, overwrite the English metadata with the German translations
- C. Create a duplicate set of the products and collections in German
- D. Switch to Site B to add the German translations for product and collection names and descriptions

E. Select German as the content language and enter the German translations for product and collection names and descriptions

Correct Answer: A

Reference: https://docs.oracle.com/cd/E93106\_01/Cloud.18A/UsingCC/html/ s0707addmetadatatoproductsandcollecti01.html

#### **QUESTION 3**

Consider the following code from the widget.json for a sample custom widget:

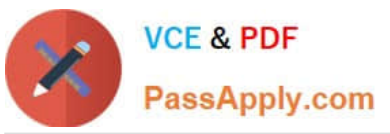

"global": false, "availableToAllPages": true, "javascript": "myCustomWidget", "jsEditable": true, "il8nresources":"myCustomWidget", "config":  $\{\}$ , "imports": [], "minWidth": 4, "hiddenFromSiteStudio": false, "translations": [ t "language": "en", name": "My Custom Widget" 1, "version": 1 }

For which pages will the widget appear in the Component library in the Design page in the Administration UI?

- A. The widget will appear for all pages
- B. The widget will appear for all global pages only
- C. The widget will not appear for any pages
- D. The widget will appear for all product pages only

Correct Answer: D

#### **QUESTION 4**

An account buyer receives an email notification that their order has been approved and they can pay for the order. Once they click the associated link, it brings them to the B2B Checkout Payment After Approval layout.

Which two are valid statements regarding the B2B Checkout Payment After Approval layout? (Choose two.)

- A. This is an out-of-the-box layout that provides payment options for orders requiring approval
- B. The layout is of type Checkout and is displayed to account shoppers only
- C. The layout allows the buyer to modify the order details and input payment information
- D. The layout is only displayed when the order status is PENDING\_PAYMENT

Correct Answer: AD

Orders that meet the criteria for requiring approval are sent back to OCC and put into the out-of-the-box

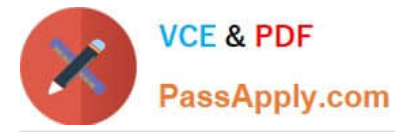

order approvals workflow. Set the layout to be displayed when the Order Status is PENDING\_PAYMENT

Reference:

https://blogs.oracle.com/occs/whats-new-in-174-release

https://docs.oracle.com/cd/E97801\_04/Cloud.19B/ExtendingCC/html/

s1806checkoutflowforpaymentafterappro01.html

#### **QUESTION 5**

What three tasks, if implemented, can a contact with the storefront role of Administrator perform on a B2B Storefront? (Choose three.)

- A. Set product pricing discounts for the Account contract per site
- B. Create, edit, and delete contacts
- C. Specify an order approval threshold value
- D. Approve or reject a registration request for a contact
- E. Approve or reject an order that requires approval
- Correct Answer: ACE

Reference: https://docs.oracle.com/en/cloud/saas/commerce-cloud/occ-user/enable-or-disable-orderapprovals.html

[1Z0-1068-20 Practice Test](https://www.passapply.com/1z0-1068-20.html) [1Z0-1068-20 Exam](https://www.passapply.com/1z0-1068-20.html)

**[Questions](https://www.passapply.com/1z0-1068-20.html)** 

[1Z0-1068-20 Braindumps](https://www.passapply.com/1z0-1068-20.html)

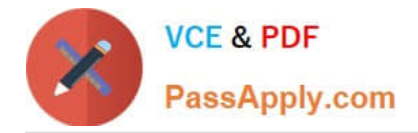

To Read the Whole Q&As, please purchase the Complete Version from Our website.

## **Try our product !**

100% Guaranteed Success 100% Money Back Guarantee 365 Days Free Update Instant Download After Purchase 24x7 Customer Support Average 99.9% Success Rate More than 800,000 Satisfied Customers Worldwide Multi-Platform capabilities - Windows, Mac, Android, iPhone, iPod, iPad, Kindle

We provide exam PDF and VCE of Cisco, Microsoft, IBM, CompTIA, Oracle and other IT Certifications. You can view Vendor list of All Certification Exams offered:

#### https://www.passapply.com/allproducts

### **Need Help**

Please provide as much detail as possible so we can best assist you. To update a previously submitted ticket:

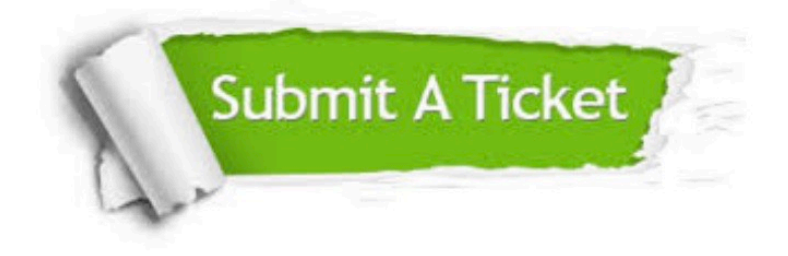

#### **One Year Free Update**

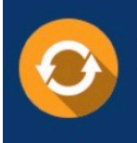

Free update is available within One fear after your purchase. After One Year, you will get 50% discounts for updating. And we are proud to .<br>poast a 24/7 efficient Customer Support system via Email

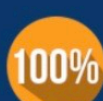

**Money Back Guarantee** To ensure that you are spending on

quality products, we provide 100% money back guarantee for 30 days from the date of purchase

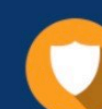

#### **Security & Privacy**

We respect customer privacy. We use McAfee's security service to provide you with utmost security for vour personal information & peace of mind.

Any charges made through this site will appear as Global Simulators Limited. All trademarks are the property of their respective owners. Copyright © passapply, All Rights Reserved.